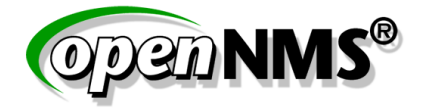

## Managing Networks in a Software-Defined Future

#### Jeff Gehlbach

Southern California Linux Expo 2015 (SCaLE13x)

February 23, 2015

### Agenda

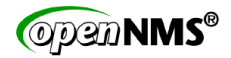

- $\blacktriangleright$  Speaker vitals
- $\blacktriangleright$  Elements of old-school networks
- $\blacktriangleright$  Elements of software-defined networks
- $\triangleright$  A case study
- $\triangleright$  Conclusions
- ▶ Questions!

## Jeff Gehlbach

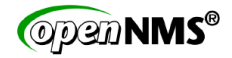

Ten fingers, ten toes, some industry experience

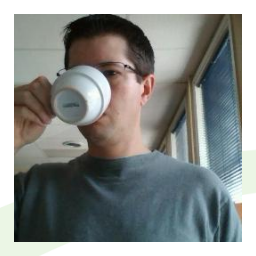

- $\triangleright$  NASA NISN  $\rightarrow$  Management of large IP networks
- $\blacktriangleright$  Empire / Concord  $\rightarrow$  Making and consulting on NMS
- $\blacktriangleright$  BellSouth  $\rightarrow$  Cranium formed into Bell shape
- $\triangleright$  OpenNMS Group  $\rightarrow$  Making and consulting on free NMS!

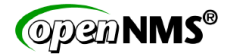

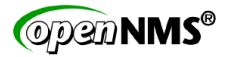

Switches (oversimplified)

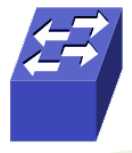

- $\blacktriangleright$  Functions:
	- $\triangleright$  Switching L2 frames
	- $\triangleright$  Running STP
- $\triangleright$  Many physical ports, often modular
- $\blacktriangleright$  High-throughput data plane
- $\triangleright$  Control plane driven by local config (!)

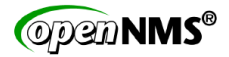

Routers (oversimplified)

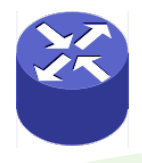

- $\blacktriangleright$  Functions:
	- $\triangleright$  Forwarding L3 packets
	- $\blacktriangleright$  Running OSPF, BGP, et al
- $\triangleright$  Relatively few physical ports, often modular
- $\triangleright$  Medium- to high-throughput data plane
- $\triangleright$  Control plane driven by local config (!!)

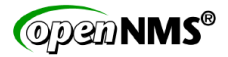

Firewalls (oversimplified)

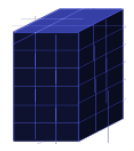

- $\blacktriangleright$  Functions:
	- $\triangleright$  Forwarding L3 packets subject to a ruleset
	- $\blacktriangleright$  Taking blame when anything breaks
- $\triangleright$  Relatively few physical ports, sometimes modular
- $\triangleright$  Low- to medium-throughput data plane
- $\triangleright$  Control plane driven by local config (!!!)

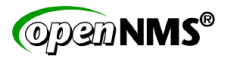

Inventory and configuration management

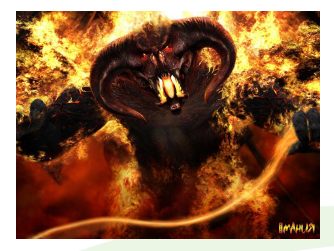

- $\blacktriangleright$  Functions:
	- $\blacktriangleright$  Making the right configs run on the right devices
	- $\triangleright$  Accounting for hardware elements in the network
	- $\blacktriangleright$  Eating time and / or money
- $\triangleright$  Two separate problems really, each pretty hard
- $\triangleright$  Typically no understanding of configurations (control plane)
- $\triangleright$  Are all your nodes in your inventory? Image: graemefazakerley / DeviantArt / CC BY-SA 3.0

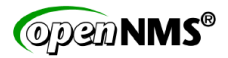

Network management system (NMS)

- $\triangleright$  Functions OSI FCAPS model:
	- $\blacktriangleright$  **F**ault management\*
	- **Configuration management**
	- **A**ccounting management
	- **P**erformance management<sup>\*</sup>
	- **Security management**
- ▶ OpenNMS adheres roughly to FCAPS
- $\triangleright$  Focus on fault (FM) and performance (PM)

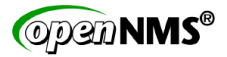

FM and PM as implemented in OpenNMS

- ► **Provisioning** how can we get nodes, interfaces, services into the system?
- **EXECT** Service assurance how can we know whether important network entities are responsive?
- **Fault management** how can a network element tell us it has a problem?
- **Performance management** how can we quantify utilization of a network interface or a CPU?

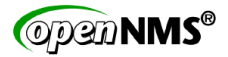

Simple Network Management Protocol (SNMP)

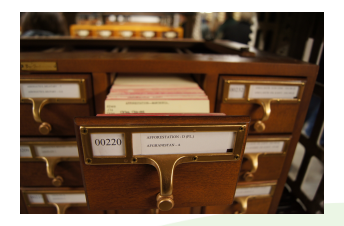

- $\blacktriangleright$  Functions:
	- ▶ NMS-to-managed-node data queries (GET / GET-BULK)
	- ▶ Managed-node-to-NMS unsolicited messages (TRAP)
- $\triangleright$  Routers, switches, et al are where the action happens
- ► The NMS talks to the SNMP agent on the managed node
- $\triangleright$  Data gathered: interface traffic, BGP statistics, environmentals...
- $\triangleright$  Extensible via Management Information Base (MIB) Image: tedeytan / Wikimedia Commons / CC SA-2.0 Generic

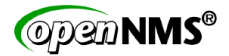

In summary

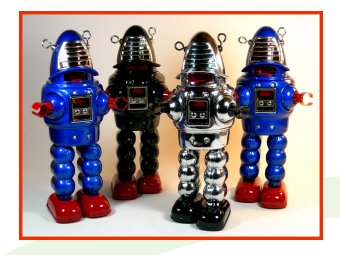

- $\triangleright$  Many sovereign nodes with local configs driving control plane
- $\triangleright$  When we're lucky, traffic flows as intended
- $\triangleright$  Impossible to simulate accurately
- $\triangleright$  Clearly not designed by hackers Image: D J Shin - My Toy Museum / Wikimedia Commons / CC BY-SA 3.0 Unported

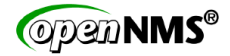

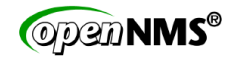

Separation of planes is key!

If you take away just one SDN fact:

# SDN is about **separation** of **control plane** from **data plane**; and **programmability**.

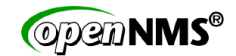

Data plane

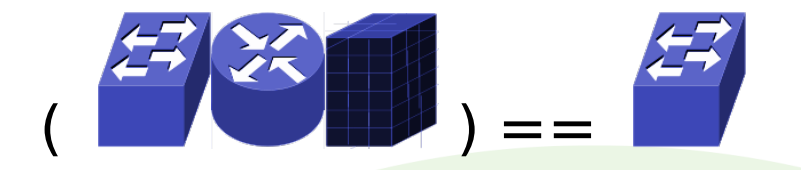

- $\blacktriangleright$  Functions:
	- $\triangleright$  Moving frames or packets around
	- $\triangleright$  According to rules gotten from controller ("control plane")
- ► Comparatively generic hardware
- $\triangleright$  Sometimes virtual
- ► Called "switches" regardless of role

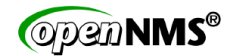

Control plane

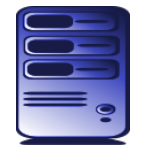

- $\blacktriangleright$  Functions:
	- $\triangleright$  Control behavior of switches ("data plane")
		- $\triangleright$  According to centrally-managed rules (eases config)
		- $\blacktriangleright$  Across registered nodes (eases inventory)
	- $\triangleright$  Expose inventory, configuration, etc. via open APIs
	- $\triangleright$  Scripting hooks for network programmability
- ► Controller is just a general-purpose computer
- $\triangleright$  May have a bridge or flower tattooed on it
- $\triangleright$  May be virtual

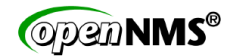

In summary

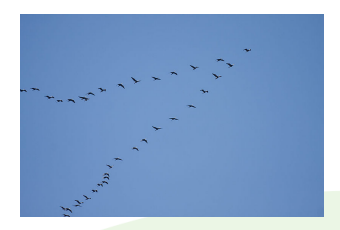

- $\blacktriangleright$  Relatively dumb switches
- ► Switch inventory, configurations centrally managed
- $\triangleright$  Programmability enables awesome wackiness, agility
- $\triangleright$  When we're skilled, traffic flows as intended
- $\triangleright$  Might even be unit-testable
- $\triangleright$  This is how hackers would build a network! Image: Andreas Trepte / Wikimedia Commons / CC SA 2.5 Generic

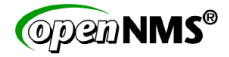

## A case study

Case Study **Controller**: Project Floodlight

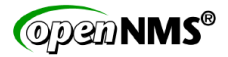

#### **Controller: Project Floodlight**

- $\blacktriangleright$  Implements OpenFlow 1.0 1.4
- ► Apache-licensed
- $\blacktriangleright$  Maintained by Big Switch Networks
- $\triangleright$  projectfloodlight.org

Case Study

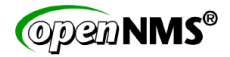

**Switches**: Open vSwitch / Fedora 21

#### **Switches: Open vSwitch / Fedora 21**

- $\blacktriangleright$  Implements OpenFlow 1.3
- $\blacktriangleright$  Apache-licensed
- Distributed maintainership
- ► Kernelspace implementation in Linux, FreeBSD
- ► Userspace implementation in NetBSD
- openvswitch.org

SDN for provisioning

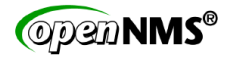

# Provisioning / Inventory

## SDN for provisioning

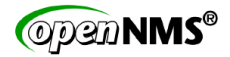

**Provisioning**: SDN controller as a source of truth

- $\triangleright$  Option 1: Push inventory from controller to OpenNMS API
	- ► Leans on SDN controller's internal programmability
- ► Option 2: Pull inventory from controller's API
	- ► Leans on SDN controller's API

SDN for provisioning **Floodlight** → **OpenNMS**

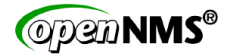

# Option 1: Push-mode

## SDN for provisioning

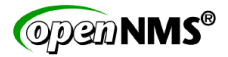

#### **Floodlight** → **OpenNMS**

 $\blacktriangleright$  Floodlight features pluggable notification managers

```
1 | public interface INotificationManager {<br>2 | /**
\begin{array}{c|c}\n2 & \rightarrow \ast \ast \\
3 & \ast\n\end{array}3 * Post a notification. Depending on the underline implementation, it
4 * may write the notes to log file or send an SNMP notification/trap.<br>5 *
5 *
6 * @param notes string message to be sent to receiver<br>7 */
7 */
8 | public void postNotification(String notes);
\overline{9}
```

```
1 | private static class NotificationSwitchListener implements IOFSwitchListener {
\begin{array}{c|c}\n2 & \phantom{0} & \phantom{0} \\
3 & \phantom{0} & \phantom{0} \\
\end{array}3 @Override<br>4 Dublic vo
4 public void switchAdded(DatapathId switchId) {
                     notifier.postNotification("Switch " + switchId + " connected."):
6 }
\begin{array}{c|c} 7 & \cdots \\ \hline 8 & \cdots \end{array}8 }
```
### SDN for provisioning **Floodlight** → **OpenNMS**

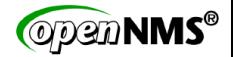

- $\triangleright$  Default implementation just squawks to syslog
	- ▶ Write a new one that POSTs to OpenNMS requisition ReST endpoint
	- $\triangleright$  Or just watch logs from outside, do the POST from there
- ► Doesn't seem the cleanest approach, but should be effective
- ► Floodlight / other SDN controller hackers, comments?

SDN for provisioning **Floodlight** → **OpenNMS**

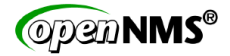

# Option 2: Pull-mode

### SDN for provisioning **OpenNMS** ← **Floodlight**

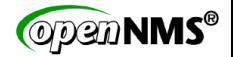

▶ Query Floodlight's core/controller/switches endpoint

```
0utput of http://mal:8080/wm/core/controller/switches/json
 \begin{array}{c} 2 \\ 3 \end{array} \begin{array}{c} 1 \\ 1 \end{array}A // Switch "wash"<br>5 | "inetAddress": "
 5 "inetAddress": "/10.0.0.138:45261",
           6 "connectedSince": 1424451598399,
 7 "switchDPID": "00:00:26:09:6a:ae:e3:49"
 8 },
\frac{9}{10}10 // Switch "zoe"
11 "inetAddress": "/10.0.0.57:35907",
12 "connectedSince": 1424453016500,
           13 "switchDPID": "00:00:d2:0b:68:3a:d2:49"
14 }
15 ]
```
### SDN for provisioning **OpenNMS** ← **Floodlight**

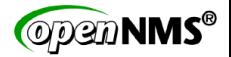

▶ Query Floodlight's core/switch/<DPID> endpoint

```
1 // Output of http://mal:8080/wm/core/switch/00:00:d2:0b:68:3a:d2:49/desc/json
 2 // This is "zoe"
 3 {
 4 | "desc": {<br>5 | "versid
 5 "version": "OF_13",
 6 "manufacturerDescription": "Nicira, Inc.",
 7 | "hardwareDescription": "Open vSwitch",<br>8 | "softwareDescription": "2.3.1-git3282e
          8 "softwareDescription": "2.3.1-git3282e51",
 9 | "serialNumber": "None",
10 "datapathDescription": "None"
11 }
12 }
```
- ► A bit short on details, but that's on Open vSwitch
- ► Anybody with Nexus, Arista, etc. gear see better data?

## SDN for provisioning

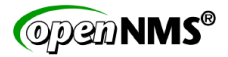

#### **OpenNMS** ← **Floodlight**

► Query Floodlight's / core/switch/<DPID>/port-desc endpoint

```
1 // Output of http://mal:8080/wm/core/switch/00:00:d2:0b:68:3a:d2:49/port-desc/json
 2 // This is switch "zoe"
 3 {
 \begin{array}{c} 4 \\ 5 \end{array} "version": "OF_13",<br>5 "portDesc": [
 5 "portDesc": [
 6 {
 7 "portNumber": "1",
 8 "hardwareAddress": "06:4e:04:ca:b5:70",
             "name": "eth1",
10 "config": "1",<br>11 state": "1".
11 | "state": "1", // ...<br>12 | "currSpeed": "100000
12 "currSpeed": "1000000",
             13 "maxSpeed": "10000000"
14 },
15 {
16 | "portNumber": "local",<br>17 | "hardwareAddress": "d2
             17 "hardwareAddress": "d2:0b:68:3a:d2:49",
18 \parallel "name": "br-int", \frac{1}{2},..
19 }
20 ]
21 }
```
## SDN for provisioning

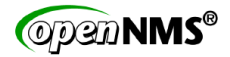

**OpenNMS** ← **Floodlight**

- $\triangleright$  Build a requisition (PRIS source plugin)
	- $\triangleright$  Foreign-ID = DPID

```
\frac{1}{2} <?xml version="1.0"?><br>2 <model-import foreign
2 <model-import foreign-source="floodlight-switches">
3 <node node-label="wash" foreign-id="00:00:26:09:6a:ae:e3:49"><br>4 <interface in-addr="10.0.0.138" descr="" status="1" snmn-nr
4 <interface ip-addr="10.0.0.138" descr="" status="1" snmp-primary="P" />
\begin{array}{c|c}\n5 & \lt/node><br>6 \end{array} <node n
6 \sim node node-label="zoe" foreign-id="00:00:d2:0b:68:3a:d2:49"><br>7 \sim \siminterface in-addr="10.0.0.57" descr="" status="1" snmn-nr:
7 \langle interface ip-addr="10.0.0.57" descr="" status="1" snmp-primary="P" /><br>8 \langle/node>
8 \mid </node><br>9 </model-i
      9 </model-import>
```
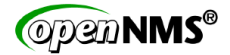

## Service assurance

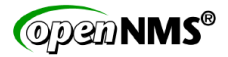

Service assurance ("are the switches up?")

- $\triangleright$  Controller exposes presence / absence of switches
- ▶ Most other measures best done through synthetic transactions directly to switches
- $\triangleright$  Seems not much will change soon in this facet

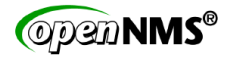

## Fault

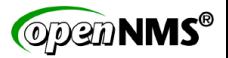

Fault management ("ZOMG a switch broke!")

- $\triangleright$  Controller able to send unsolicited messages to an NMS
- $\triangleright$  Similar in function to SNMP traps
- $\blacktriangleright$  Examples
	- ► "Switch 00:00:00:00:de:ad:be:ef joined the controller"
	- $\blacktriangleright$  "Switch 00:00:00:00:ca:fe:ca:fe left without saying goodbye"
- $\triangleright$  Not yet well-developed in main Floodlight code base
	- $\triangleright$  Downstream OEMs may provide their own NotificationManagers
- ► OpenNMS can reparent data onto the correct node (switch) via its Event Translator facility

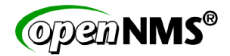

## **Performance**

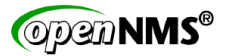

Performance management ("How busy is that switch interface?")

- $\triangleright$  Floodlight exposes interface-level metrics and other stuff via ReST
- ▶ OpenNMS can collect performance data directly via ReST using XMLCollector with JSON handler
- ▶ Data trivially reparented onto the correct node (switch)

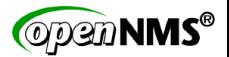

Performance management ("How busy is that switch interface?")

▶ Query Floodlight's / core/switch/<DPID>/port endpoint

```
1 // Output of http://mal:8080/wm/core/switch/00:00:d2:0b:68:3a:d2:49/port/json
 2 // This is switch "zoe"
 \frac{3}{4}4 "version": "OF_13",
 \begin{array}{c|c} 5 & \text{''port''}: & \text{[} & \text{[} & \text6 {
 7 "portNumber": "1",
                   "receivePackets": "5213610",
 9 "transmitPackets": "2947725",
10 "receiveBytes": "2855576667",
11 "transmitBytes": "2354303692",
                   "receiveDropped": "0",
13 TransmitDropped": "0",<br>14 TreceiveErrors": "0".
14 | "receiveErrors": "0",<br>15 | "transmitErrors": "0"
                   "transmitErrors": "0",
16 "receiveFrameErrors": "0",
17 | "receiveOverrunErrors": "0",<br>18 | "receiveCRCErrors": "0".
                   "receiveCRCErrors": "0",
19 "collisions": "0", // ...
20 \mid \cdot \cdot \cdot \cdot \cdot \cdot21
22 }
```
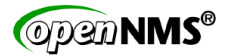

Performance management ("How busy is that switch interface?")

But...

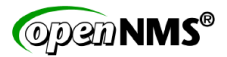

Performance management ("How busy is that switch interface?")

- $\triangleright$  Scalability of ReST / JSON-based collection to huge networks is unproven
- $\triangleright$  Most SDN switches on the market also support SNMP
- $\triangleright$  Every NMS in the world groks SNMP already
	- $\triangleright$  Prediction: Gradual transition from SNMP to controller API
	- $\triangleright$  Consistency across controller APIs is key

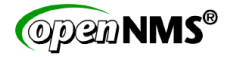

## **Conclusions**

## Conclusions

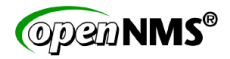

How OpenNMS is coping

- $\triangleright$  It's still early days for SDN on the ground
	- $\triangleright$  Standards landscape frequently changing
	- $\triangleright$  Most deployments we see are hybrid
- $\triangleright$  We've had some practice with similar movements
- $\triangleright$  Work on SDN full time? Let's chat over a been.

## Is SNMP finally dead?

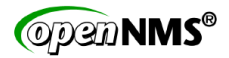

Predicted since late 1990s or earlier

- $\triangleright$  Not yet. Sorry.
- $\blacktriangleright$  Problems? Sure.
	- $\blacktriangleright$  Painful to implement
	- $\triangleright$  SMI struggles to model really complex relationships
	- $\triangleright$  Stateless nature increasingly problematic with larger data sets
- $\triangleright$  Still useful, though
- $\triangleright$  Entrenchment + utility = durability

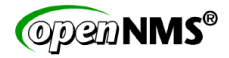

## Questions!

jeffg@opennms.org IRC: Freenode jeffg / #opennms Twitter: @jeffgdotorg

License: Creative Commons Attribution-ShareAlike 4.0 International

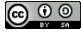